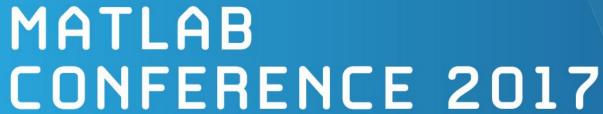

Integrating MATLAB
Analytics into
Enterprise Applications

David Willingham

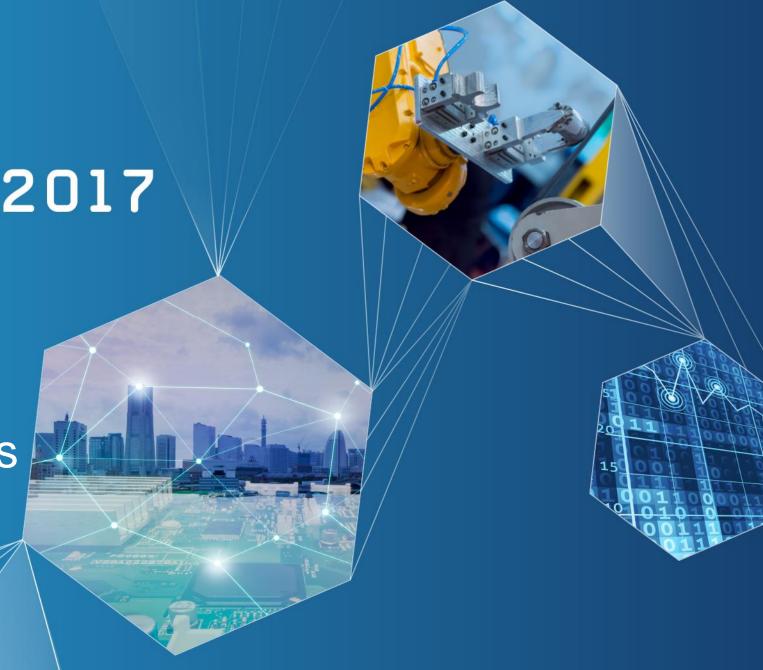

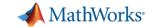

#### Run this link....

# http://bit.ly/matlabapp

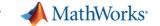

### **Key Takeaways**

- 1. What is Enterprise Integration
- 2. What is an Enterprise Application
- 3. How MATLAB streamlines Enterprise Integration

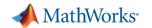

### What is Enterprise Integration (Deployment)?

#### **Share With Other Users**

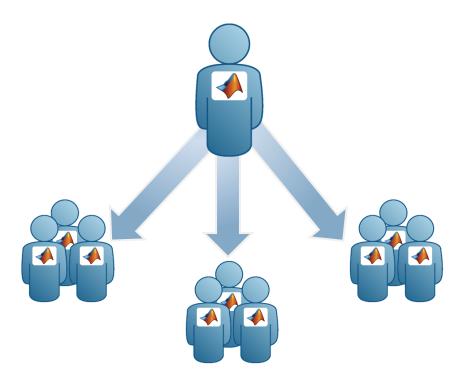

#### **Share With Other People**

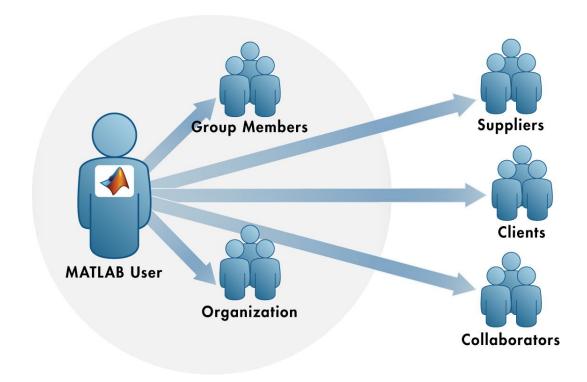

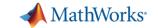

# Jaguar Land Rover Standardizes on MATLAB for Developing, Packaging, and Sharing Engineering Tools

#### Challenge

Minimize the use of disparate tools and manual processes for data analysis to reduce duplication of effort and increase productivity

#### Solution

Standardize on MATLAB for developing engineering data analysis tools and work with MathWorks consultants to develop an app store for sharing and distributing those tools

#### Results

- Tool quality improved and tool development time reduced
- Collaboration and engineering productivity increased
- Reliance on third-party software tools reduced

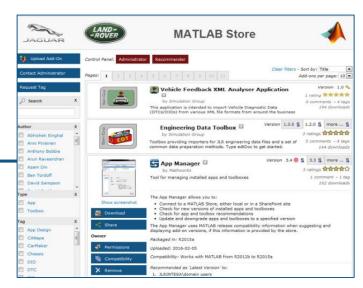

Jaguar Land Rover's MATLAB App Store, which provides one-click download and install of ready-to-use engineering tools, authored by their engineers for their engineers

In addition to avoiding duplication of effort, the MATLAB App Store enables engineers to become productive more quickly. New engineers can get the tools they need to do their jobs within minutes.

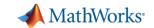

### **Share with other Users - App Packaging**

- Apps are self-contained tools, typically with a User Interface
- Package your app as single installation file
  - Easy distribution and installation into the apps gallery
  - Automatically includes all necessary files
  - Documents required products

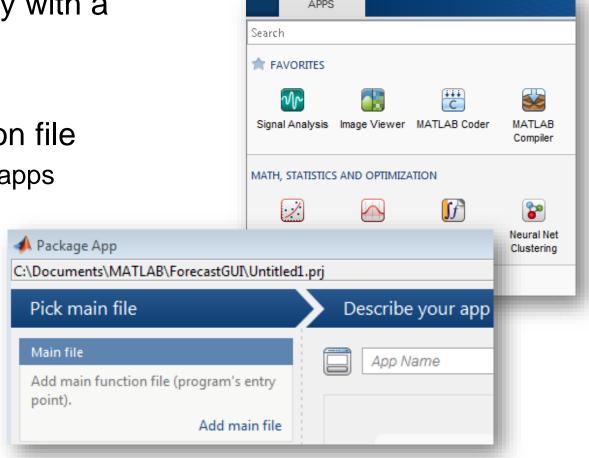

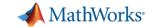

### **Share with other People**

- Desktop / Web app
- Dashboard
- Mobile app

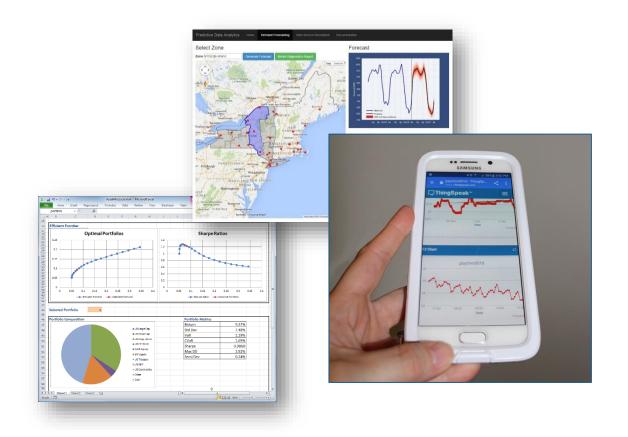

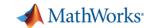

#### What is an Enterprise Application?

Deploying (or integrating) to an end application or device

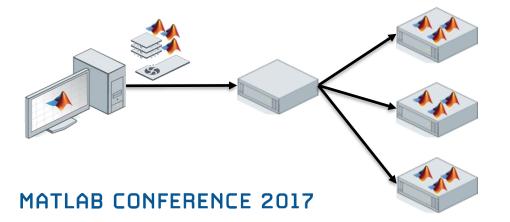

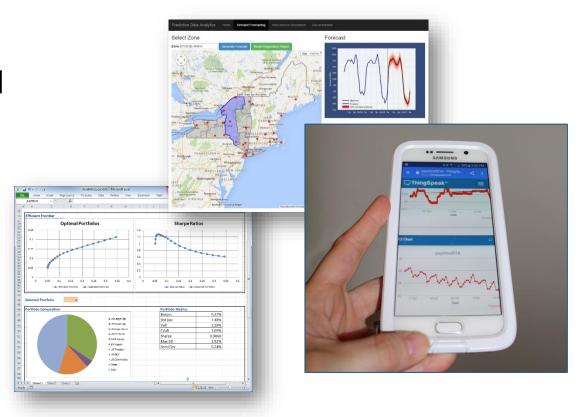

Deploying to a High Performance Computing (HPC) Server

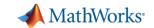

#### What is an Enterprise Application?

MATLAB CONFERENCE 2017

**MATLAB Enterprise Production Deployment** MATLAB Production Server™

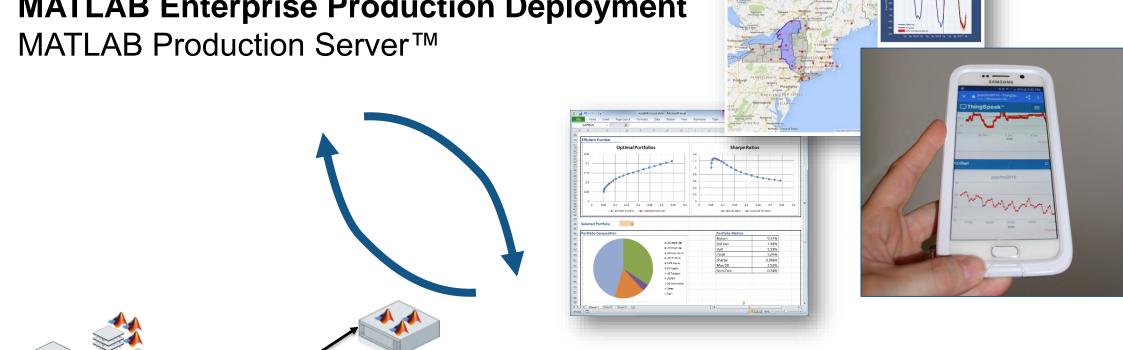

**MATLAB High Performance Computing** MATLAB Distributed Computing Server ™

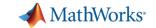

### **Enterprise Technology Stack**

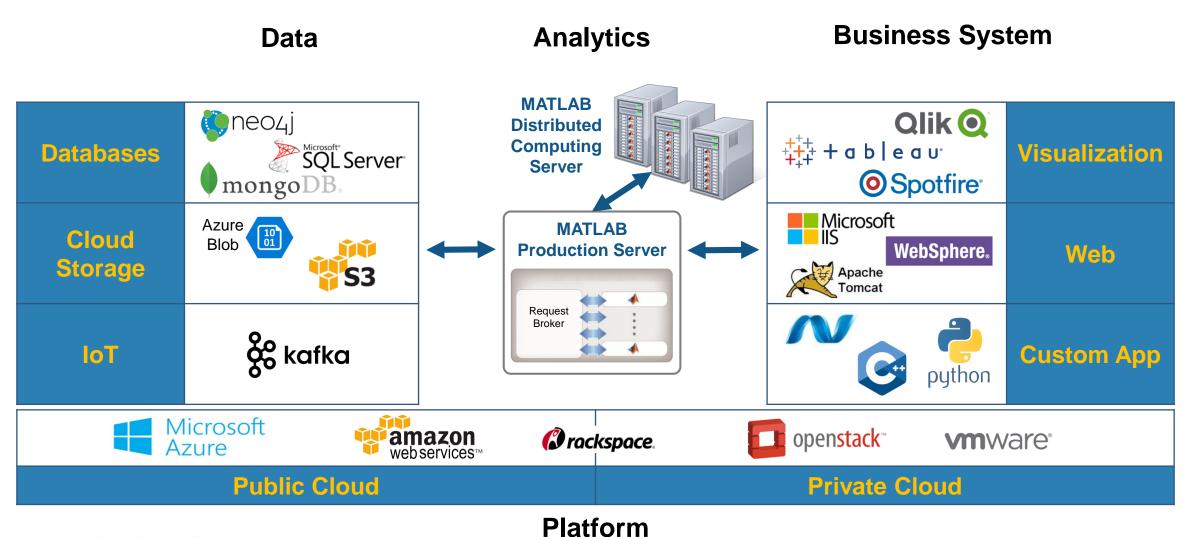

**MATLAB CONFERENCE 2017** 

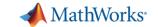

#### Run this Link...

# http://bit.ly/spotfirematlab

User: jb

PW: matlab

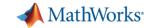

# MATLAB and MATLAB Production Server

is the easiest and most productive environment to take your enterprise analytics or IoT solution from idea to production

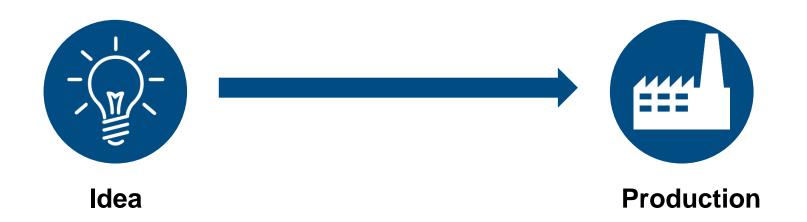

MATLAB CONFERENCE 2017

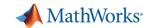

#### Why MATLAB Production Server Matters to You

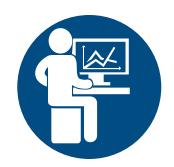

# Domain Expert

- MATLAB Production Server allow you to continue to work in the environment that you love
- No need to learn another programming language
- MATLAB Production Server integrates with enterprise IT infrastructure

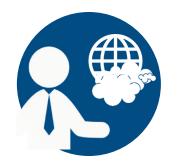

### Solution Architect

- MATLAB Production Server integrates MATLAB code into the enterprise IT fabric that you are comfortable with
- No need to re-code into another programming language
- Web and cloud friendly architecture

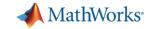

## MATLAB Production Server Enterprise Class Framework For Running Packaged MATLAB Programs

- Server software
  - Manages packaged MATLAB programs and worker pool
- MATLAB Runtime libraries
  - Single server can use runtimes from different releases
- RESTful JSON interface and lightweight client library (C/C++, .NET, Python, and Java)

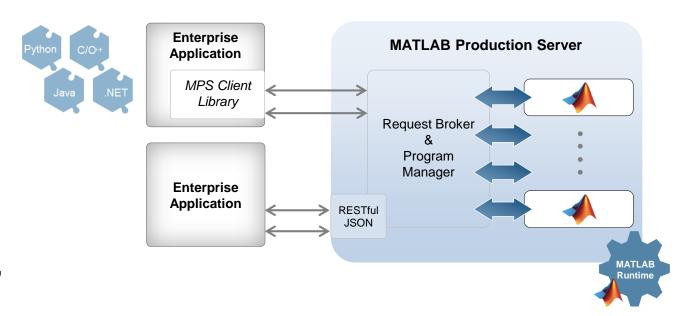

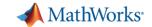

### **Integrating with IT systems**

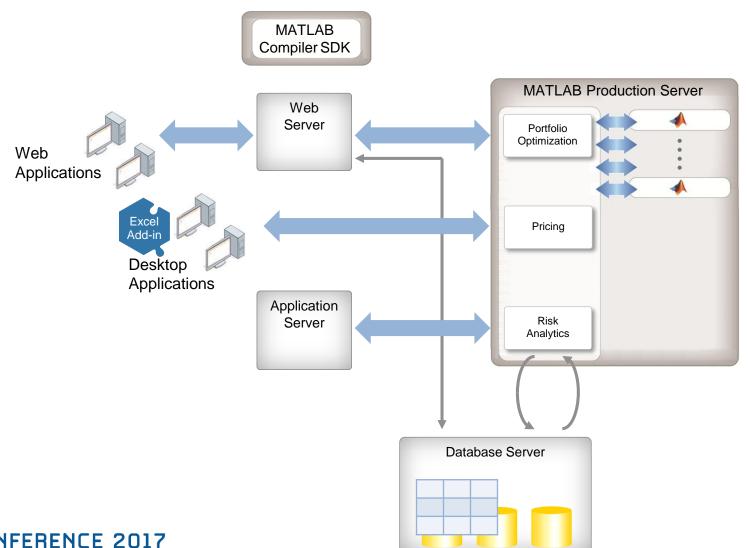

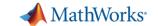

#### **Production Deployment Workflow**

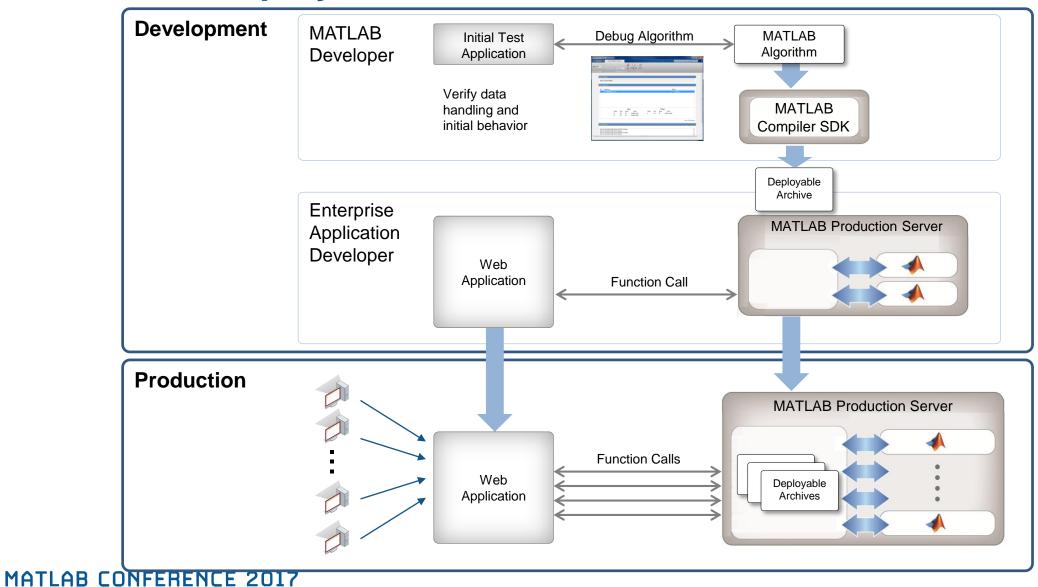

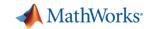

#### **Customer example: Rabobank**

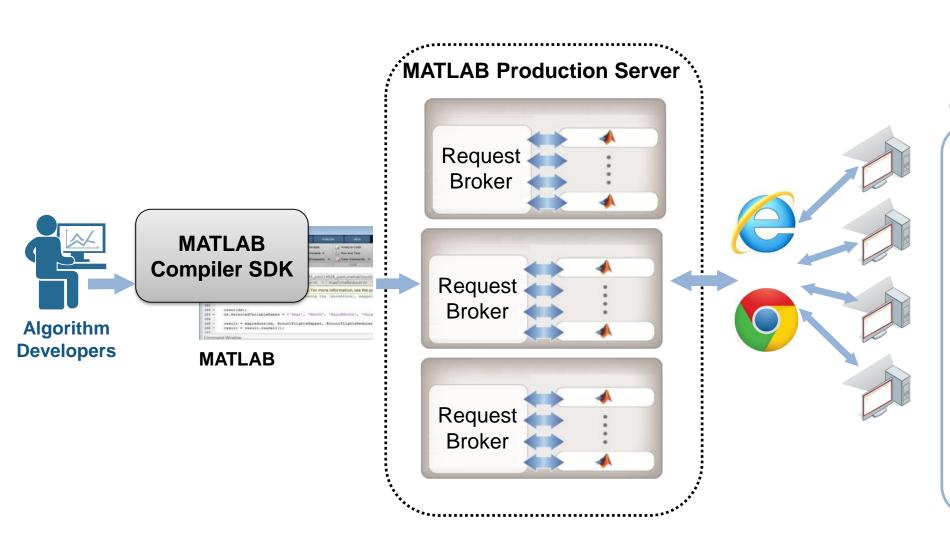

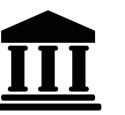

Global financial institution with European HQ

- Saved € 2 million annually for an external system
- Quicker implementation of adjustments in source code by the quantitative analysts
- Knowledge + MATLAB= Build your ownsystems

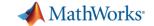

## **MATLAB Production Server Live Example**

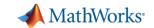

# Web Management Dashboard – New in R2017a

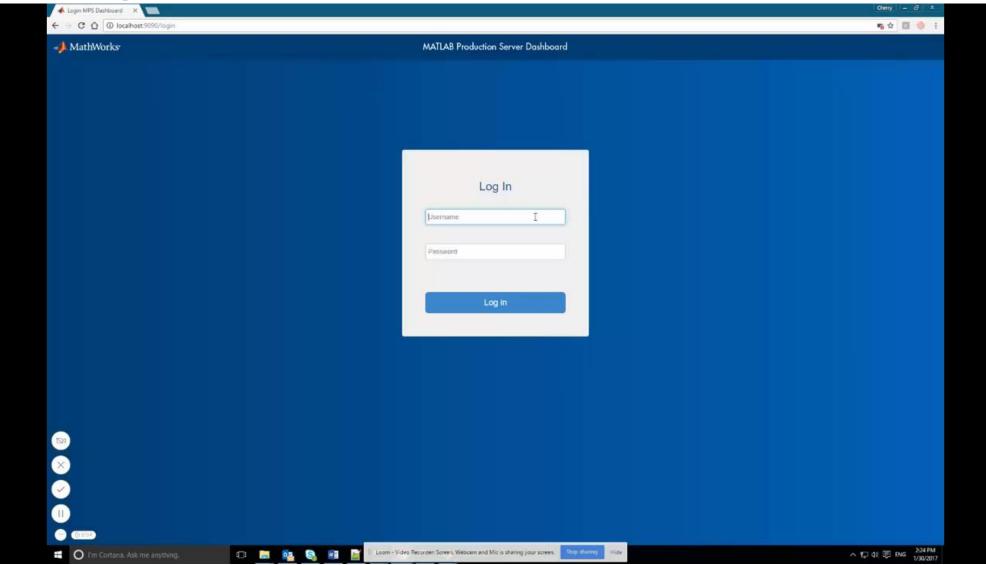

MATLAB CONFERENCE 2017

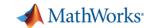

#### What is an Enterprise Application?

 MATLAB Enterprise Production Deployment MATLAB Production Server™

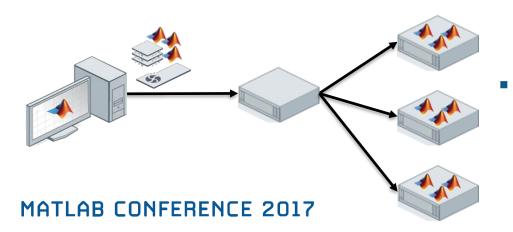

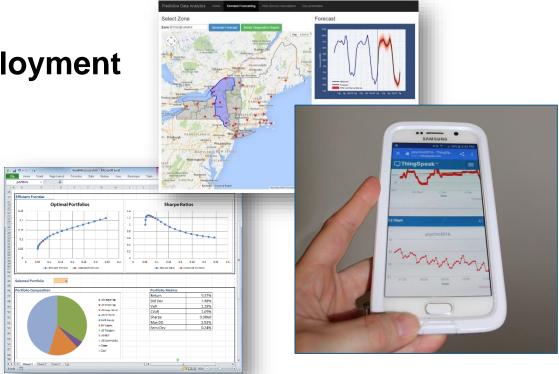

MATLAB High Performance Computing MATLAB Distributed Computing Server ™

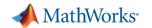

# MATLAB High Performance Computing MATLAB Distributed Computing Server

- Prototype on the desktop
- Integrate with existing infrastructure
- Access directly through MATLAB

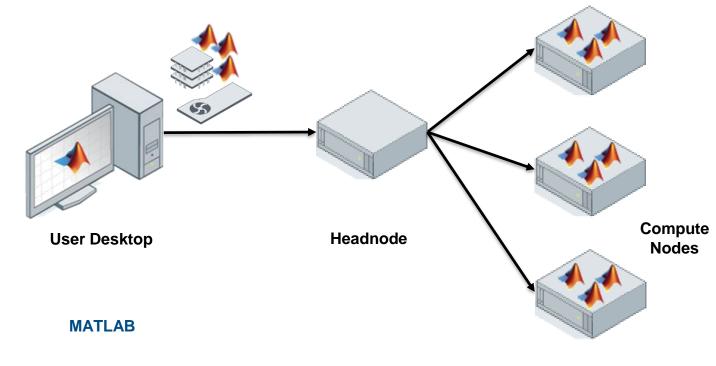

**Parallel Computing Toolbox** 

**MATLAB Distributed Computing Server** 

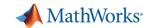

#### **HPC & Big Data capabilities in MATLAB**

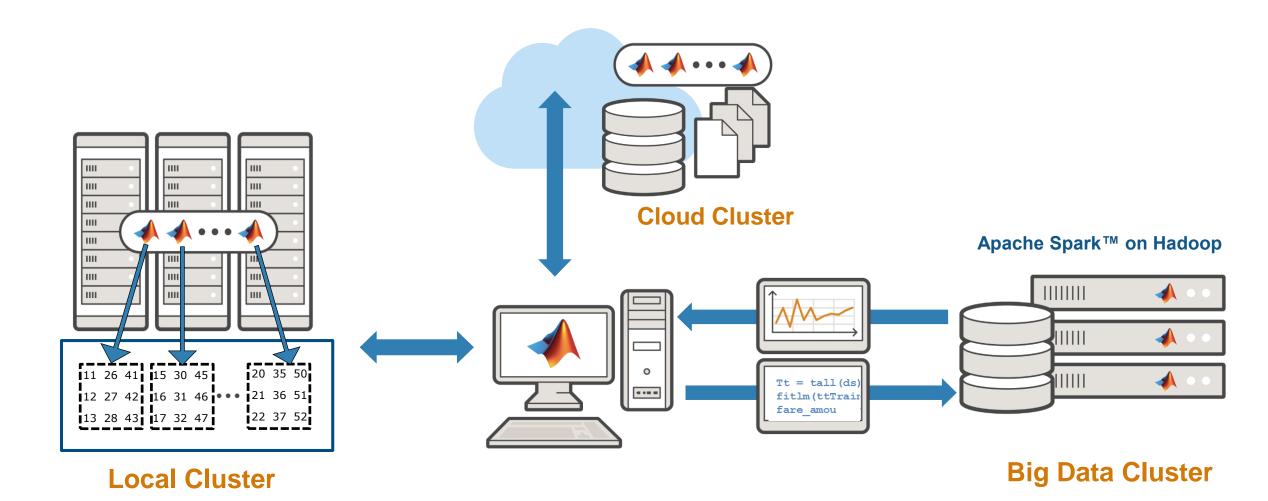

**MATLAB CONFERENCE 2017** 

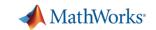

#### Why parallel computing matters

#### Scaling case study with a compute cluster

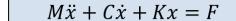

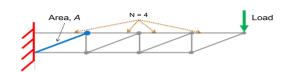

Log of Maximum Y Deflection (12 segments)

-5.3
-5.4
-5.5
-5.6
-5.7
0.2
0.3
0.4
0.23
0.24

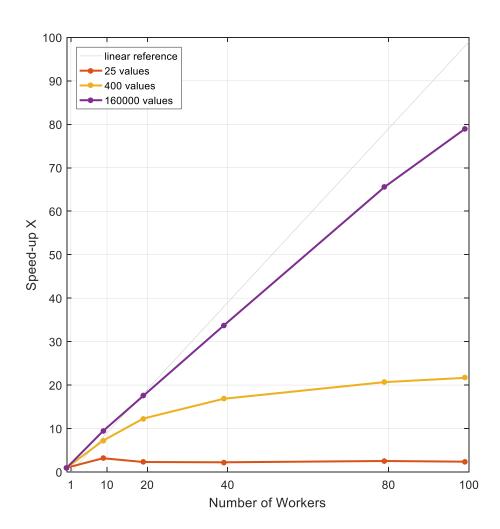

| Workers<br>in pool | Compute time<br>(minutes) |               |              |
|--------------------|---------------------------|---------------|--------------|
|                    | 160e3<br>values           | 400<br>values | 25<br>values |
| 1                  | 140                       | 0.38          | 0.03         |
| 10                 | 15                        | 0.05          | 0.01         |
| 20                 | 8.0                       | 0.03          | 0.01         |
| 40                 | 4.2                       | 0.02          | 0.01         |
| 80                 | 2.1                       | 0.02          | 0.01         |
| 100                | 1.8                       | 0.02          | 0.01         |

Processor: Intel Xeon E5-class v2 16 physical cores per node MATLAB R2016a

MATLAB CONFERENCE 2017

0.5 0.2

Height of truss

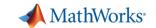

#### **Example – Connecting to a 256 node cluster**

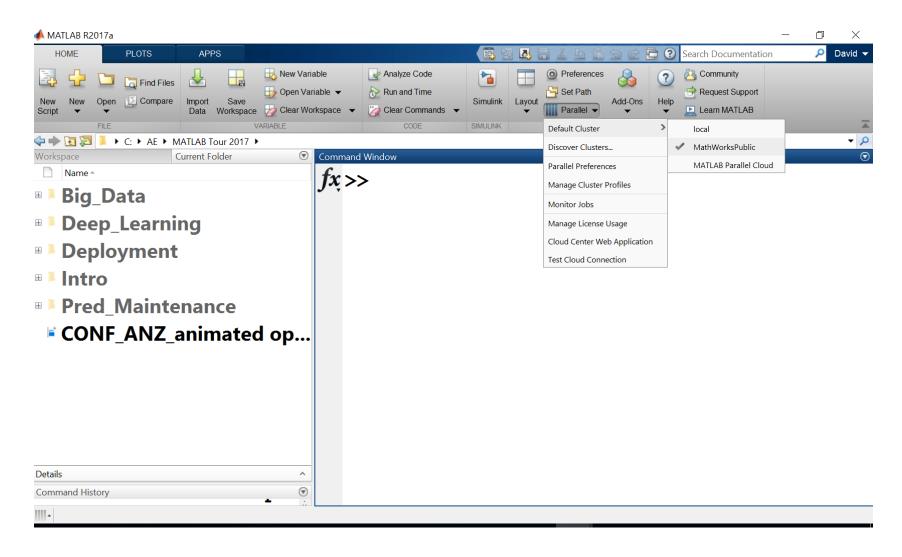

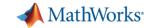

### **MATLAB HPC on Azure** using MATLAB Distributed Computing Server

"Running MATLAB Distributed Computing Server on a cluster of Azure VMs provides user-friendly, high performance computing at very low cost compared to the total cost of ownership of providing an equivalent MDCS capability on on-premises servers deployed in our own data centres."

James Mann Solution Architect Aberdeen Asset Management PLC

Story <u>here</u> MATLAB CONFERENCE 2017

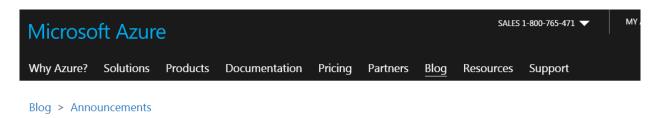

Use Microsoft Azure Virtual Machines to run large-scale parallel MATLAB workloads

Posted on 18 May, 2016

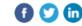

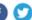

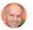

Mark Scurrell, Principal Program Manager

MATLAB® is a hugely popular platform used by engineers and scientists to analyze and design systems and products. Users with large-scale simulations and data analytics tasks can use MathWorks parallel computing products to speed up and scale these workloads by taking advantage of multi-core processors, GPU acceleration as well as compute clusters. To create clusters, MATLAB Distributed Computing Server™

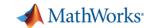

#### MATLAB executing in Spark on Hadoop

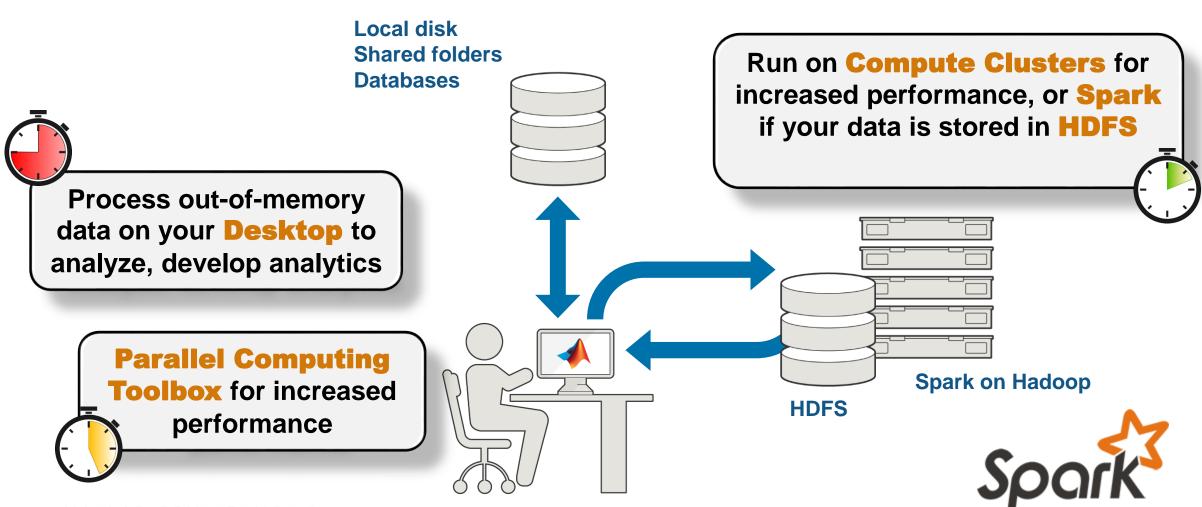

MATLAB CONFERENCE 2017

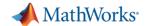

#### **Example: Running on Spark and Hadoop**

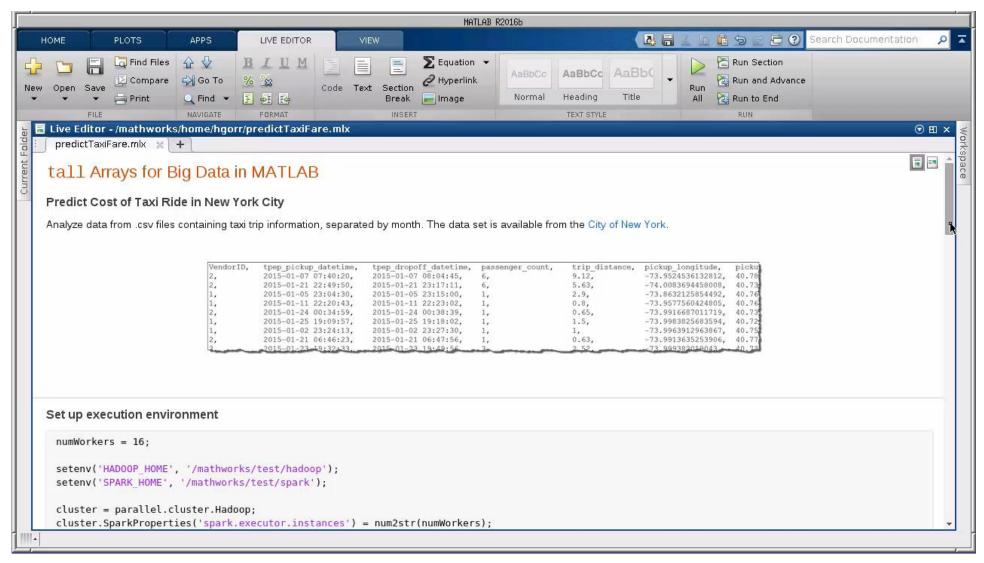

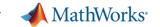

### **Key Takeaways**

- 1. What is Enterprise Integration
- 2. What is an Enterprise Application
- 3. How MATLAB streamlines Enterprise Integration

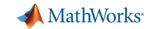

# **Key Take Away MATLAB Streamlines Enterprise Integration**

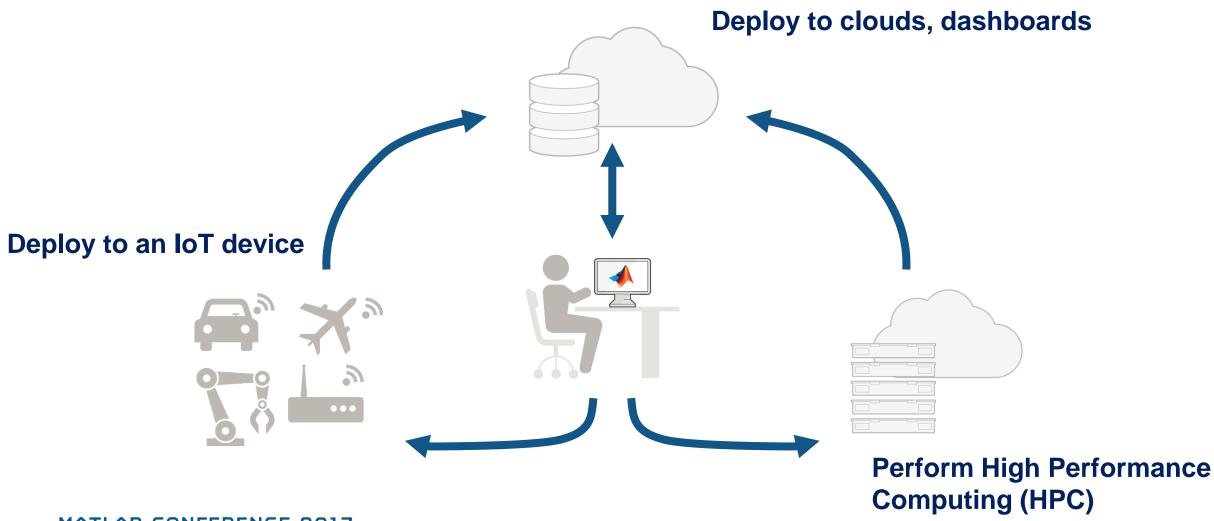

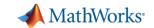

#### **Online Resources**

- Documentation <u>Create and</u> Share Toolboxes
- Website <u>Desktop and Web</u>
   <u>Deployment</u>
- Free White Paper <u>Building a</u>
   <u>Website with MATLAB Analytics</u>
- Website <u>Using MATLAB With</u> <u>Other Programming Languages</u>

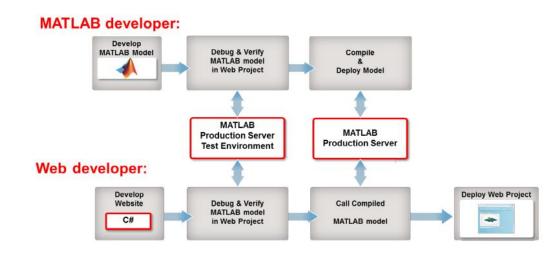

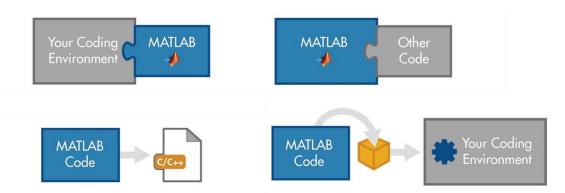